```
'---------------Title--------------
' File......16F877A_blink3.pbp
' Started....4/13/06
' Microcontroller used: Microchip Technology 16F877A
                        ' microchip.com
' PicBasic Pro Code, micro-Engineering Labs, Inc.
             ' melabs.com 
'--------Program Desciption--------
' Turns one LED on and off 5 times.
'----------Related Lesson----------
' blink3.pbp (the 16F88 program) is used in the
' lesson PIC PROGRAMMING 2 at:
' http://cornerstonerobotics.
org/curriculum/lessons_year2/erii12_pic_programming2.pdf
'----New PicBasic Pro Commands-----
' The PicBasic Pro Compiler Manual is on line at:
' http://www.microengineeringlabs.com/resources/index.htm#Manuals
'' FOR Count = Start TO End {STEP {-} Inc}
       ' {Body}
   ' NEXT {Count} 
' If no STEP is given, the increment is automatically +1.
' Look around page 70 in the PicBasic Pro Compiler Manual
'---------Revision History---------
' 10/27/07: Change MCU from 16F84A to 16F88
' 1/1/09: Change MCU from 16F88 to 16F877A
'-------------Variables------------
    c0 VAR BYTE ' Variable for counting
'-----------Initialization---------
    PORTB = %00000000 ' Sets all PORTB pins to LOW
    TRISB = %00000000 ' Sets up pins RB7-RB0 of PORTB as outputs
'-----Pin List for 40 Pin Microcontrollers-----
        ' Pin PORT/Pin
         ' 0 PORTB.0
         1 PORTB.1
         ' 2 PORTB.2
         ' 3 PORTB.3
         ' 4 PORTB.4
```
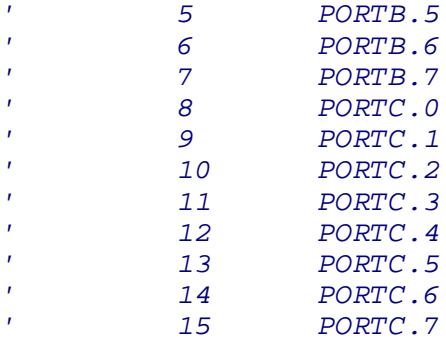

*'-------------Main Code------------*

start:

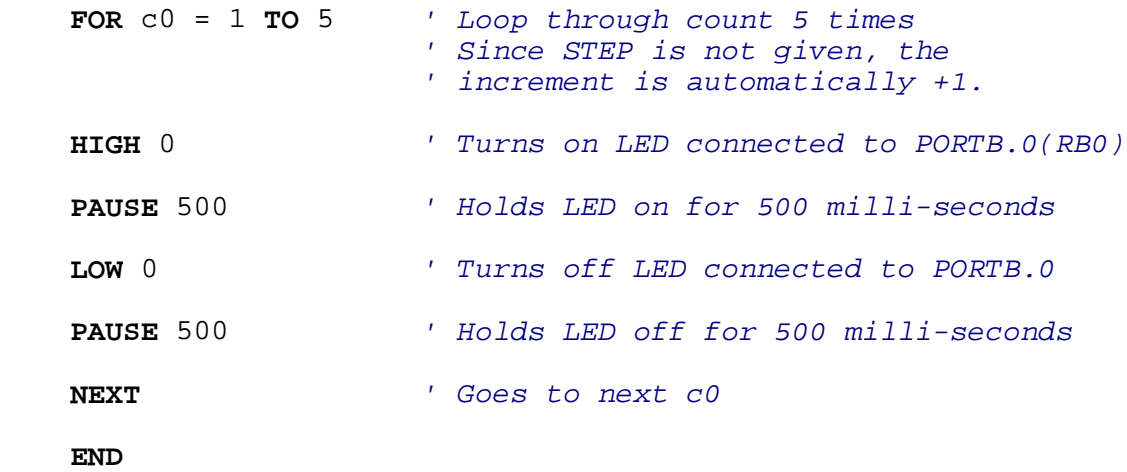